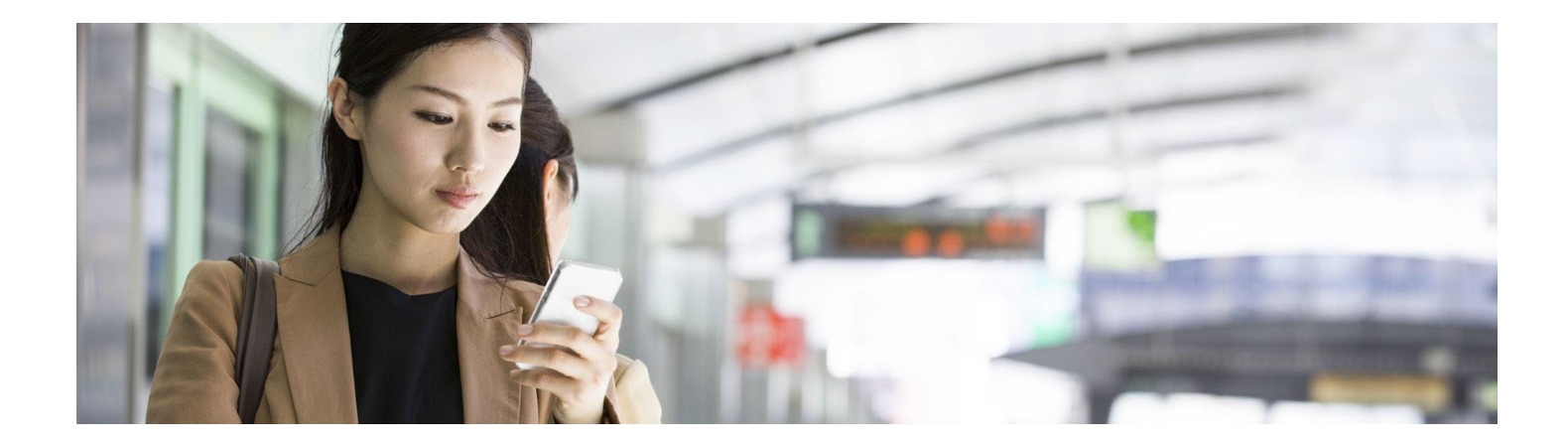

## How to Connect SAP Signature Management by DocuSign and SAP Sales Cloud Solution Download Instructions

## Customer must have licenses for both SAP Signature Management by DocuSign and SAP Sales Cloud solutions. Follow these connection instructions.

Note: The download is available in the SAP Software download center (or direct from DocuSign in certain circumstances) The software is NOT available via service market place or SAP Application Center, Service Market Place

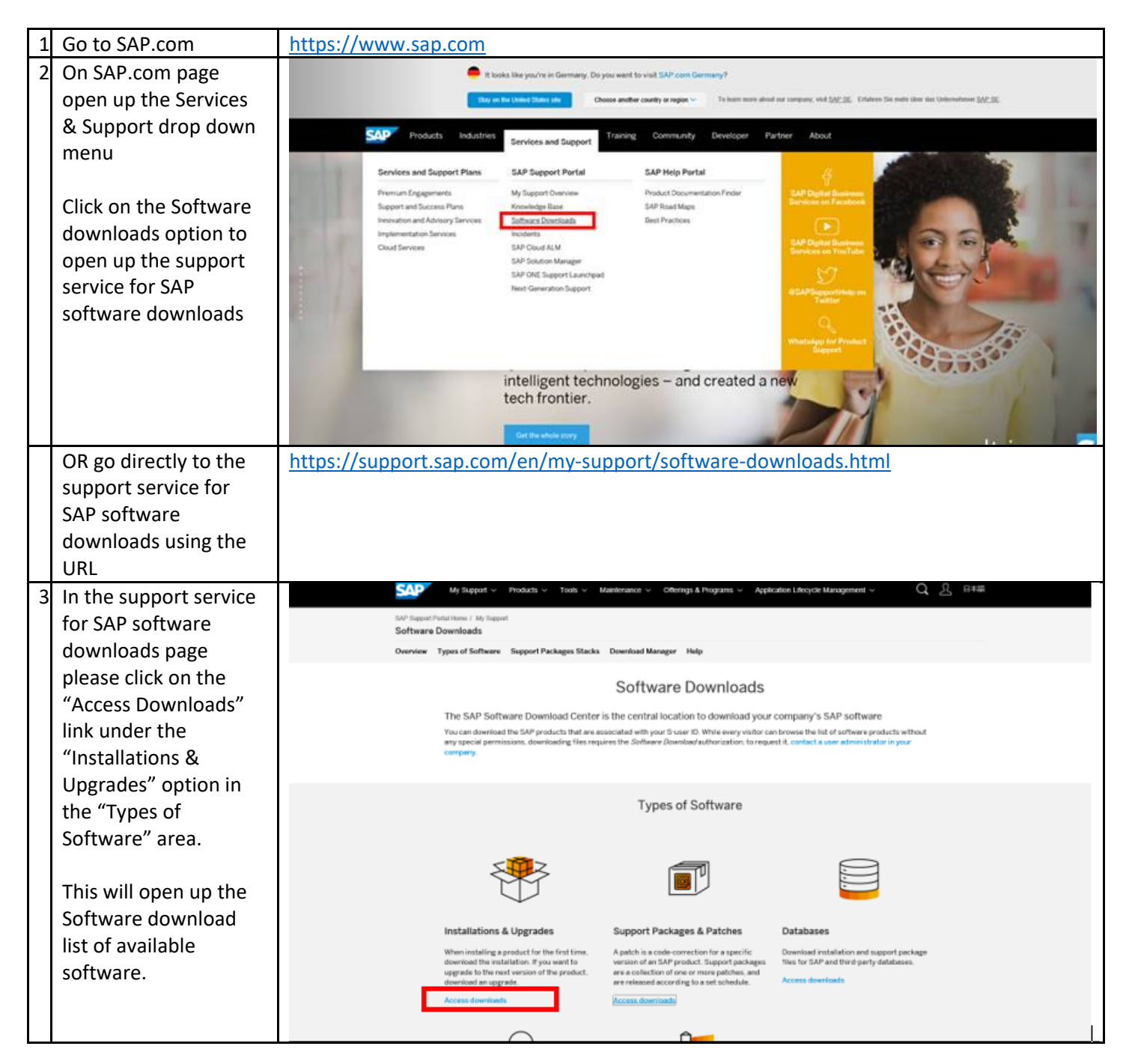

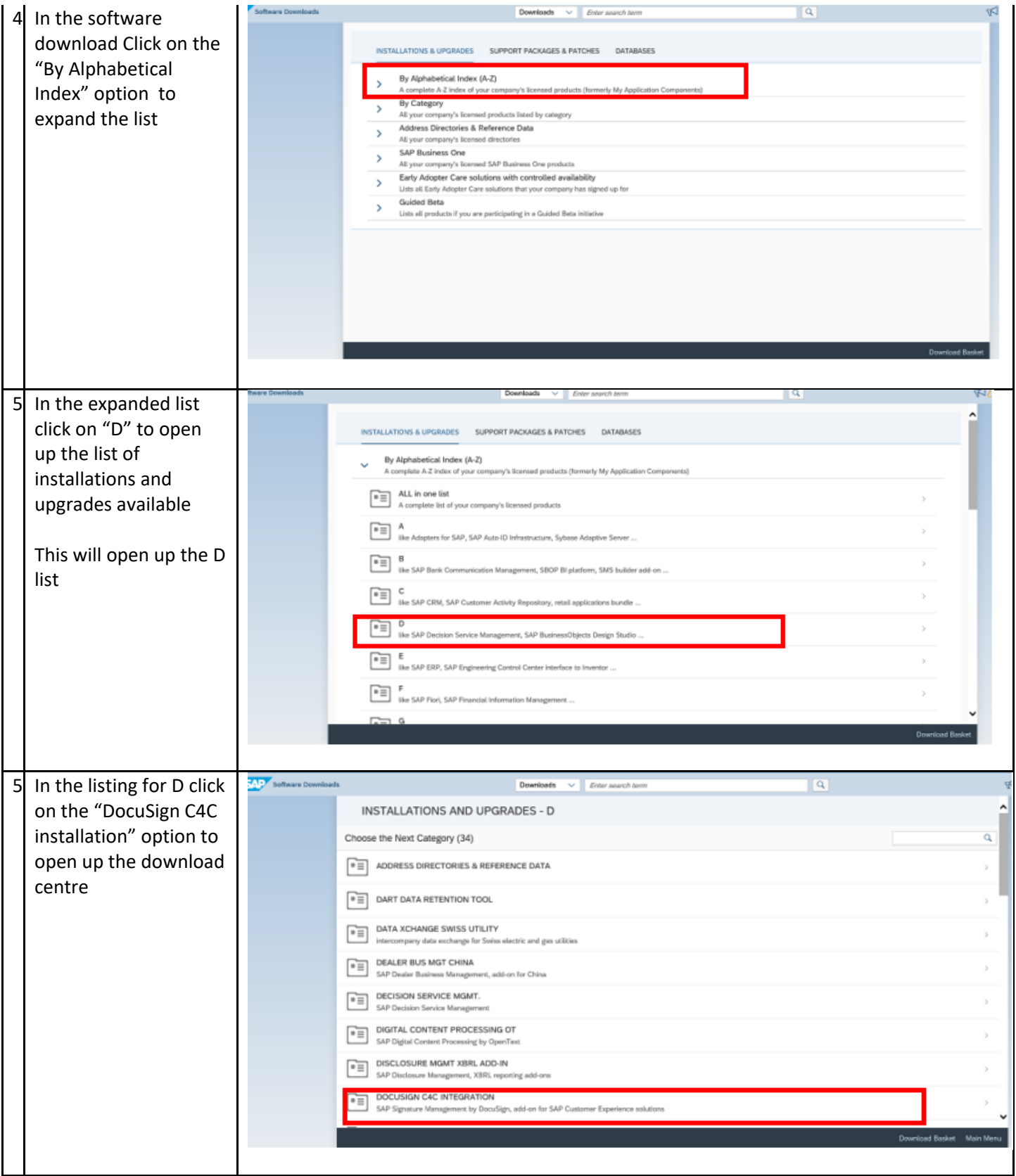

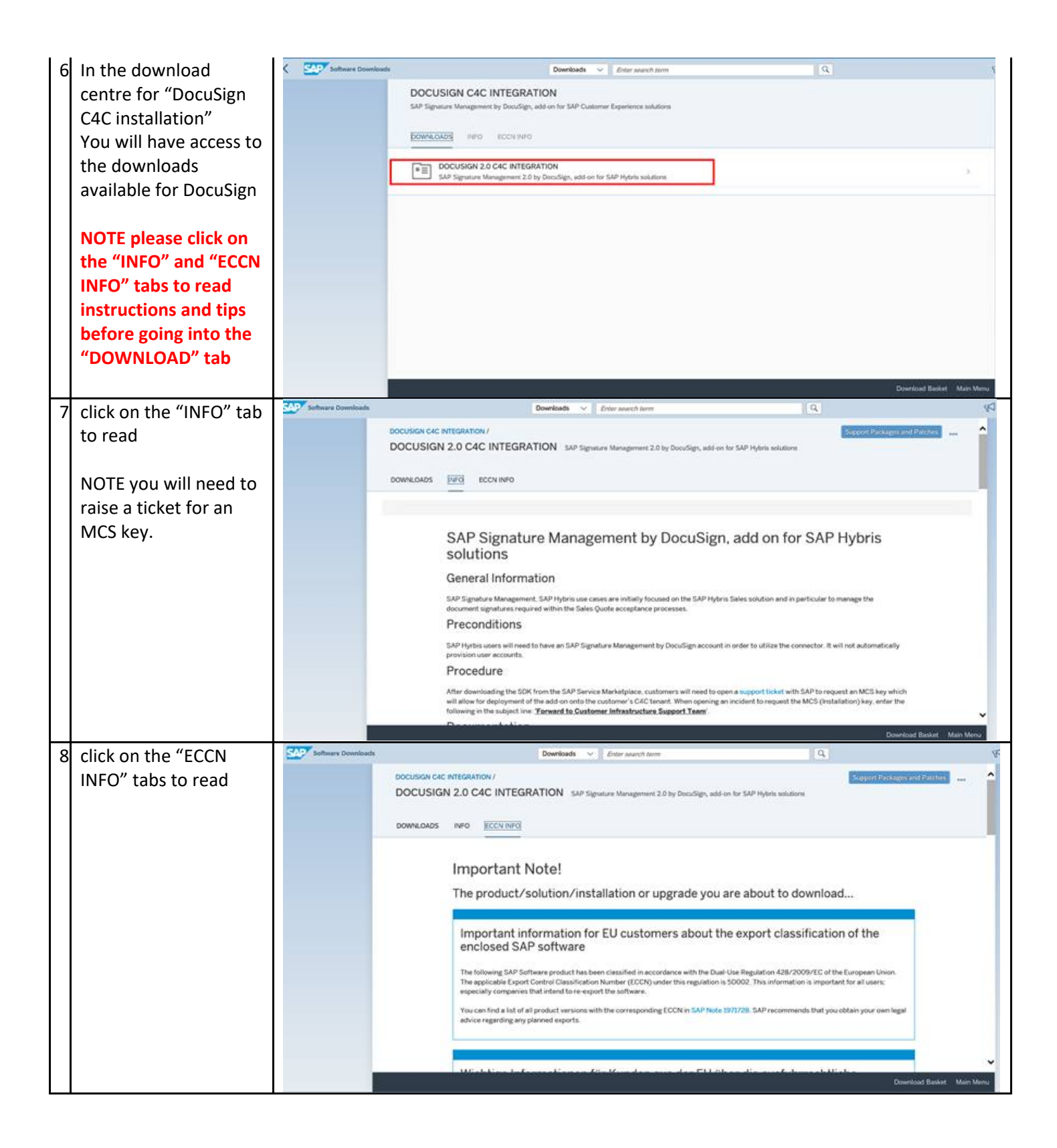

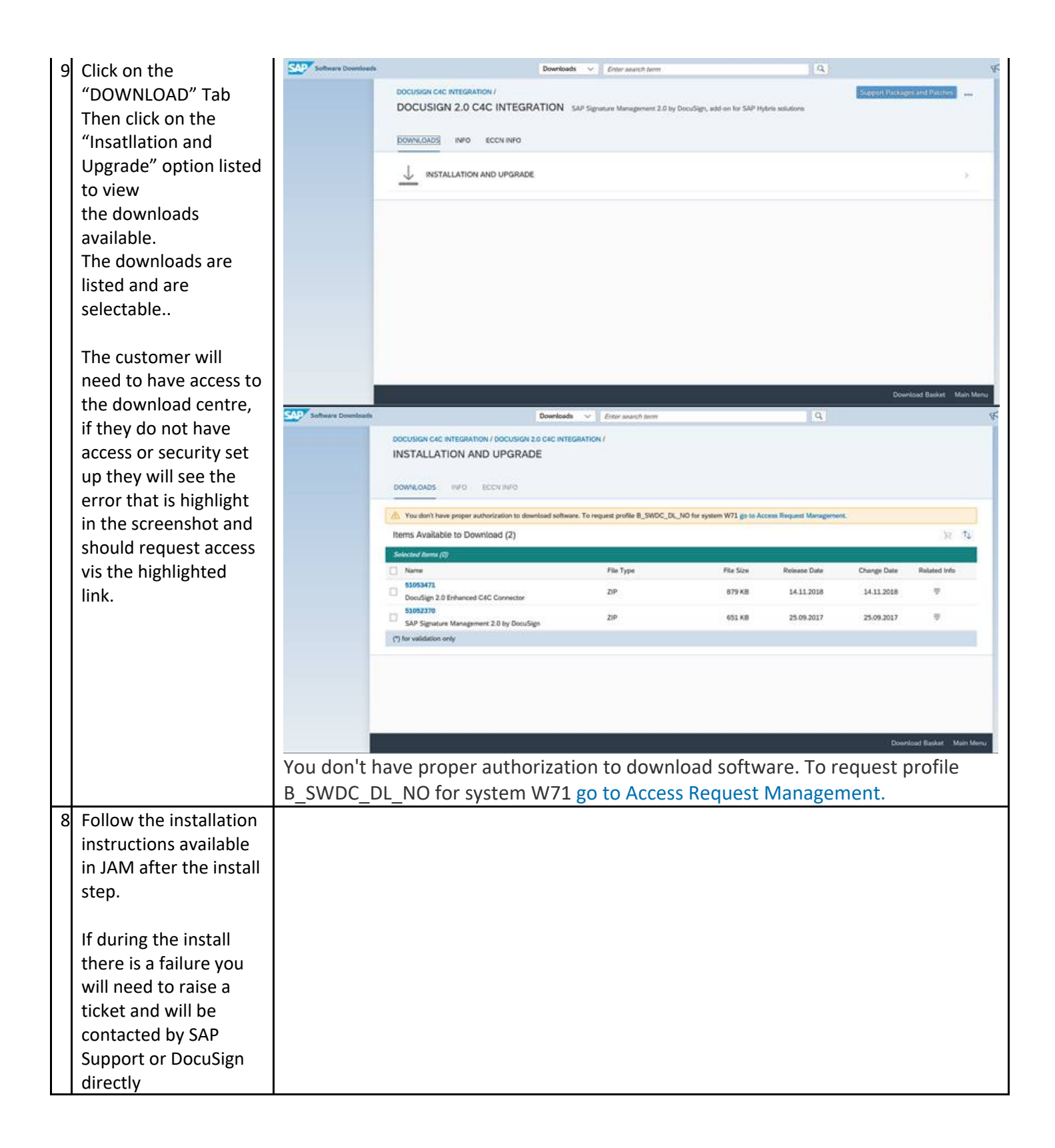